.00 External . LSTON . Page

## ;»»»»»»»»»»»»»»»»> .: > Module: Cache ; > The name of this module is a bit misleading: there is no true cache implemented at this time. However, there is an attempt made at some primitive look-ahead methods to reduce the access time of the disk. This module contains those routines that are chiefly involved with the look-ahead algorithm. ; > ;> FUNCTION CnvrtLogical( LogicalBlock : 3 BYTES { !rC:E } ) :<br>
;> CnvrtLogical : BOOLEAN { true if block<br>
;> Cylinder : WORD { !!rC }<br>
;> Head : BYTE { !rE }<br>
;> Sector : BYTE { !rF }<br>
;> FUNCTION SrchCach( LogicalBlock : CnvrtLogical : BOOLEAN { true if block spared } Cylinder : WORD { IIrC } Head : BYTE { !rE } Sector: BYTE { !rF }  $Status: BVTE { :r0 }$ Ptr : BYTE { !r1 } FUNCTION SrchCach( LogicalBlock : 3 BYTES { !rC:E } Random : BOOLEAN { !r7/Bit 7 } ;> Offset: 3 BITS { !r7/Bits 2:0 } ) :<br>;> BOOLEAN ;> BOOLEAN ;> HeadSector : BYTE { !rO } · > <sup>I</sup> ;}>}}}}}}}}}>}}})}>}}}}}}}}}}}}}}} . LSTOFF .FIN .00 External . LSTON . Page ;»»}}}}}})}}}»}»»})}»»»> ; > ;> Function: CnvrtLogical { ConvertLogicalBlock }<br>;> ;> This function is responsible for converting a logical block ;> number to a physical block number by first searching the spare table and then doing the appropriate arithmetic to arrive at the cylinder, head, and sector value.  $\cdot$ ; > Inputs: LogicalBlockNumber : 3 BYTES { !rC, !rD, !rE } ; > ; > **.: )**  ; } ; > .) :0 0> I ; } .: > Outputs: Cylinder : WORD { !rC, !rD } Head Sector Status Ptr Local Variables: BYTE { !rE } : BYTE { !rF }<br>: BYTE { !r0, returned from search spare table } BYTE { !r1, returned from search spare table } PhysicalBlock :  $3$  BYTES  $\{$  !rC, !rD, rE  $\}$ Temp . . . 3 BYTES { !r1, !r2, !r3 } ;> Algorithm:  $\mathbf{P}$ ;} BEGIN IF LogicalBlock > MaxLogicalBlock THEN ABORT ;> PhysicalBlock := SearchSpareTable( LogicalBlock ) ;> Cylinder := PhysicalBlock DIU ( Heads \*-Sectors ) ;> Temp := PhysicalBlock MOD ( Heads \* Sectors)

 $\frac{1}{2}$ Head := Temp DIV Sectors Sector := Temp MOD Sectors  $\frac{1}{2}$ **END** ;>>>>>>>>>>>>>>>>>>>>>>>>>>>>>>>>> .LSTOFF .FIN  $.00$ Internal .LSTON .Page .FIN CnurtLogical: CnvrtSrch: Cal I SrchSpTab1 ; check if logical block in spare table Push Flags :save results Push  $1<sub>n</sub>0$ ; save status Push  $!r1$ ;save ptr **Ld** !r2, #.HIBYTE. Get\_Cyl\_H\_S **Ld** In3,#.LOWBYTE. Get\_Cyl\_H\_S Call ;get cylinder, head, and sector Bank\_Call Ld ; pass physical sector  $!r0,!rF$ **Ld** Ir2,#.HIBYTE. ReMap\_Sector In3,#.LOWBYTE. ReMap\_Sector Ld Cal I Bank\_Call Ld  $lrF, lr0$  $lrf := logical sector$  $\cdot$ Pop  $In1$ ;Element.Ptr Pop  $In0$ ;Search Status Pop Flags Bank\_Ret Jp. .LSTOFF  $.00$ External .LSTON .Page  $\cdots$ ÷≯  $\rightarrow$ Function: SrchCache  $\frac{1}{2}$ This funtion searches the block cache and returns both a うううきょう きょうきょうきょうきょうきょう boolean variable (indicating whether the block is in the cache RND if there is a seek associated with it ), as well as a info as to whether a head select may be needed. The cache may be searched sequentially, or randomly (as is the case for multiblock commands. ). Inputs:  $LogicalBlock : 3 BYTES {frC: E}$  $: 3$  BYTE  $\{ in 0 \}$ Offset MORKING REGISTER SET MUST BE WINK\_Sys Outputs: SrchCache : BOOLERN { zero flag is set if block is not in the cache OR if there is a seek needed to get to the block } HeadSector : BYTE { !r0 } Algorithm:  $\frac{1}{2}$ **BEGIN**  $i := 1$ 

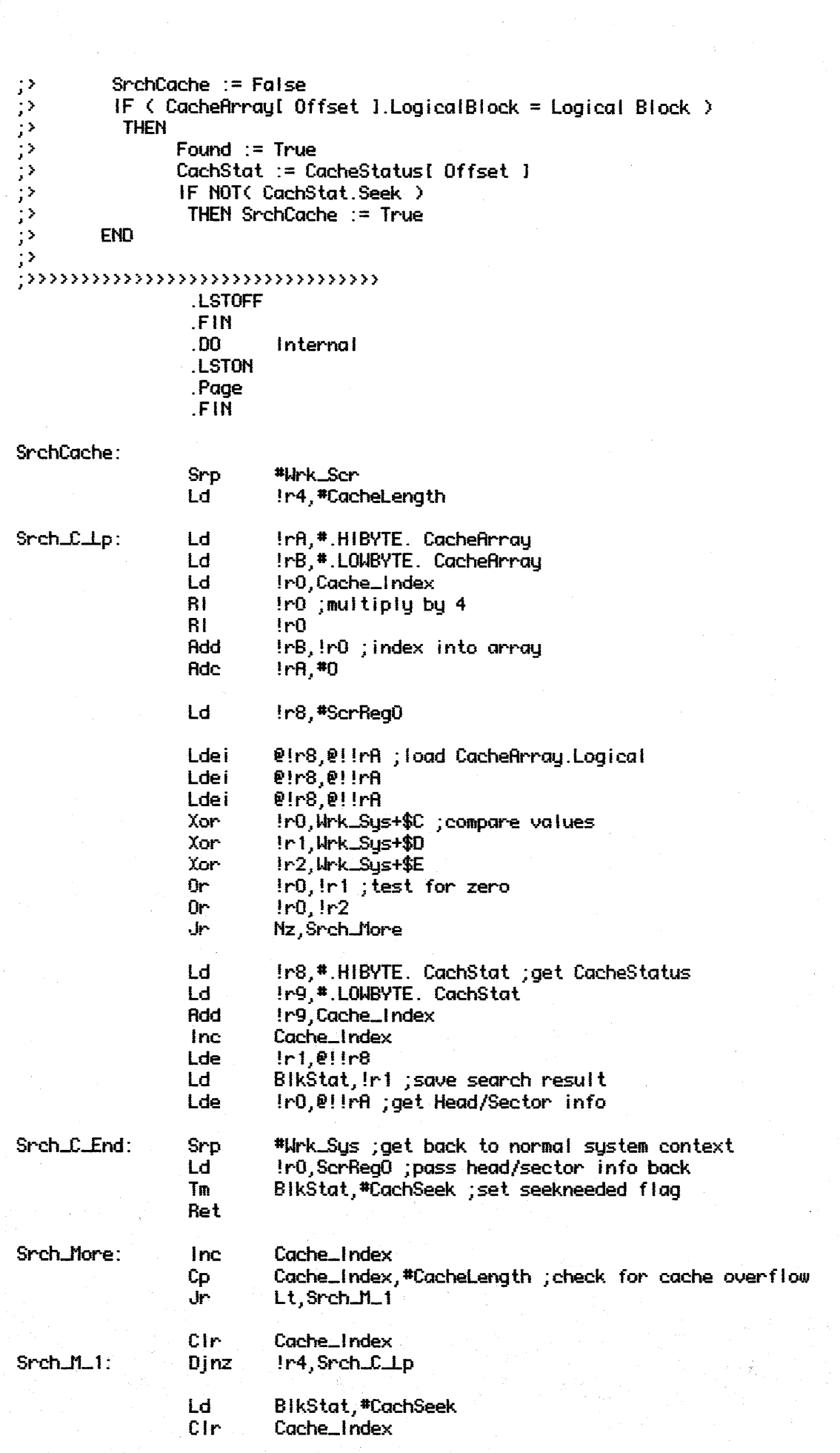

 $\label{eq:2.1} \begin{split} \mathcal{L}_{\text{max}}(\mathbf{r},\mathbf{r}) & = \mathcal{L}_{\text{max}}(\mathbf{r},\mathbf{r}) \mathcal{L}_{\text{max}}(\mathbf{r},\mathbf{r}) \\ & = \mathcal{L}_{\text{max}}(\mathbf{r},\mathbf{r}) \mathcal{L}_{\text{max}}(\mathbf{r},\mathbf{r}) \mathcal{L}_{\text{max}}(\mathbf{r},\mathbf{r}) \mathcal{L}_{\text{max}}(\mathbf{r},\mathbf{r}) \mathcal{L}_{\text{max}}(\mathbf{r},\mathbf{r}) \mathcal{L}_{\text{max}}(\mathbf{r},$ 

 $\label{eq:2} \begin{split} \mathcal{L}_{\text{max}}(\mathbf{r}) = \mathcal{L}_{\text{max}}(\mathbf{r}) \mathcal{L}_{\text{max}}(\mathbf{r}) \mathcal{L}_{\text{max}}(\mathbf{r}) \mathcal{L}_{\text{max}}(\mathbf{r}) \mathcal{L}_{\text{max}}(\mathbf{r}) \mathcal{L}_{\text{max}}(\mathbf{r}) \mathcal{L}_{\text{max}}(\mathbf{r}) \mathcal{L}_{\text{max}}(\mathbf{r}) \mathcal{L}_{\text{max}}(\mathbf{r}) \mathcal{L}_{\text{max}}(\mathbf{r}) \mathcal{L}_{\text{max}}(\mathbf{r}) \mathcal$ 

Srch\_C\_End J۳

LSTOFF